10:30 Industrial Robot Operating System (ROS) Geir Hovland, Professor og Senterleder **SFI Offshore Mechatronics** Universitetet i Agder

Knut Berg Kaldestad, UiA

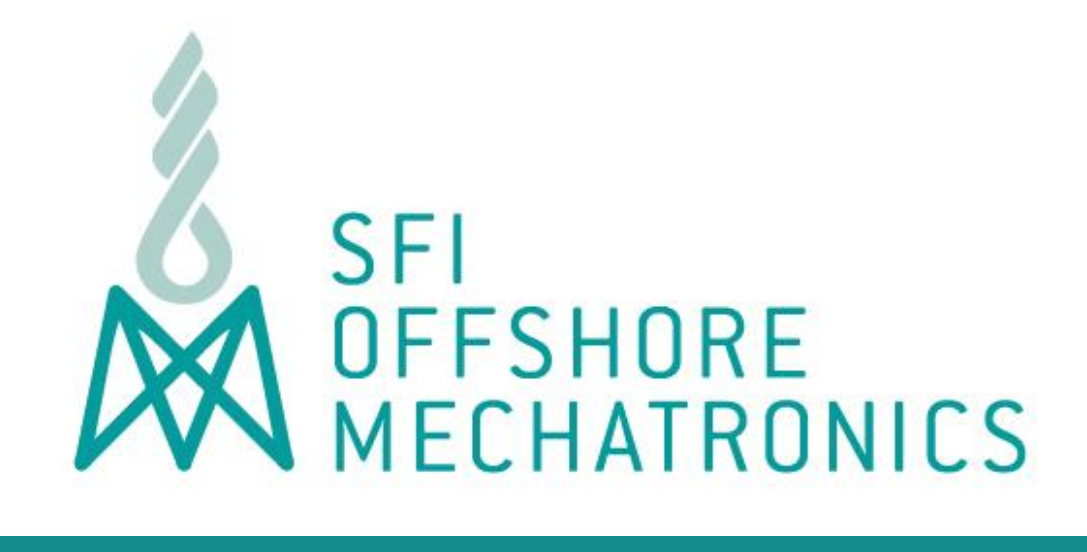

# Industrial Robot Operating System

2016-03-17 E-mail: sfi@mechatronics.no https://sfi.mechatronics.no

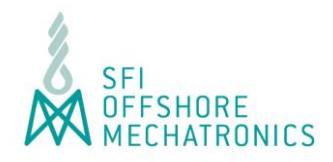

## **Agenda**

- 1. Short Introduction to SFI Offshore Mechatronics
- 2. Mechatronics Innovation Lab (MIL)
- 3. Introduction and Short History of ROS
- 4. What is ROS (ros core, node, topics, service, tools)
- 5. Industrial ROS and Initial Setup at UiA
- 6. Summary and Conclusions

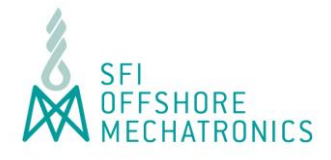

### Partners

#### **Centre Coordinator:**

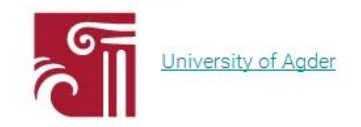

**Academic Partners:** 

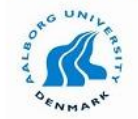

**Aalborg University** 

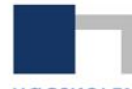

Aalesund University College

**HØGSKOLEN I ALESUND** 

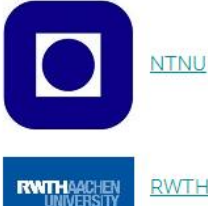

**RWTH Aachen** 

#### **Research Institutes:**

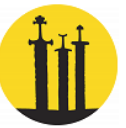

International Research Institute of Stavanger (IRIS)

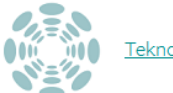

Teknova

**Companies:** 

ABB

**Napplica** Applica

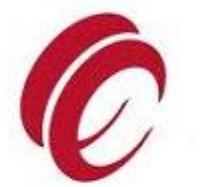

с

Cameron

devoteam Devoteam

Klüber Lubrication KLUBER **LUBRICATION** 

Lundin Norway

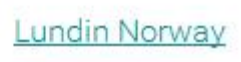

**MACGREGOR** MacGregor

M mhwirth MHWirth

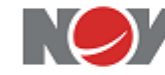

**National Oilwell Varco** 

 $\sim$ Skeie Technology

Skeie Technology

stepchange

Stepchange

New Partner in 2016

**Rexroth Bosch Group** 

**Clusters:** GCE | NODE GCE NODE

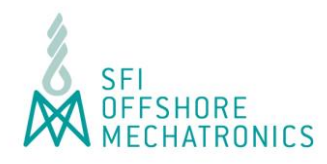

# *SFI "Grand Challenges"*

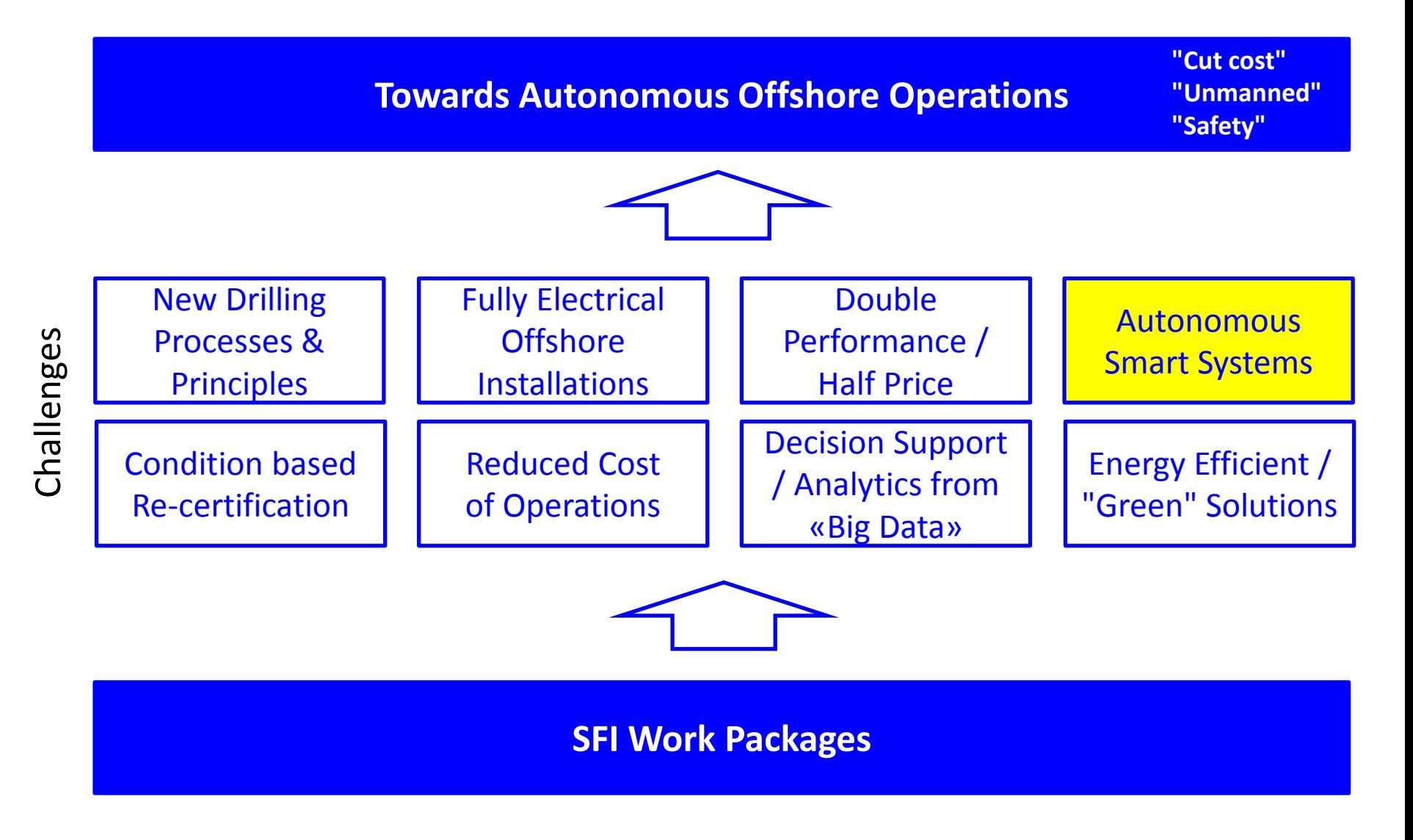

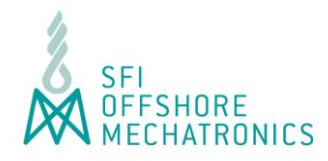

### **Proposed Activities, 2016**

Color codes: (PhD, UiA), (Post.Doc, UiA), (PhD, AAU), (PhD, NTNU), (Post.Doc, NTNU) (PhD, RWTH Aachen), (Post.Doc, HiAls), (Researcher, Teknova), (GCENode)

#### **WP1 Drives: Michael Rygaard Hansen**

- **WP1.1** Secondary control in hydraulic systems
- WP1.2 Using digital hydraulic in secondary control of motor drive
- WP1.3 Using digital hydraulic in secondary control of cylinder drive
- **WP1.4** Electrical and electrohydraulic linear actuators (Candidate Cameron)

#### **WP2 Motion Compensation: Olav Egeland**

- WP2.1 Computer vision and 3D sensors for topside automation of offshore drilling
- WP2.2 High-performance control for motion compensation
- WP2.3 Nonlinear friction compensation in motion compensation systems with significant elasticity
- WP2.4 Vision systems for offshore crane control in ship-to-ship operations

WP2.5 Real-time multiple DOF motion compensation using an industrial robot, sensor fusion and conformal geometric algebra

WP2.6 Optimal control for an offshore drilling rig (reformulation)

#### **WP3 Robotics and Autonomy: Geir Hovland**

WP3.1 Development of offshore 3D sensor package (Candidate NOV) WP3.2 Autonomy systems foundation development (Candidate NOV) WP3.3 Handling of sensor fusion, point-clouds and 3D maps

WP3.4 Implementation of situational awareness/human factors concepts for operators using virtual arena

**WP3.5** Design and Verification Methods for Hybrid Control Systems

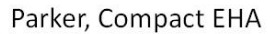

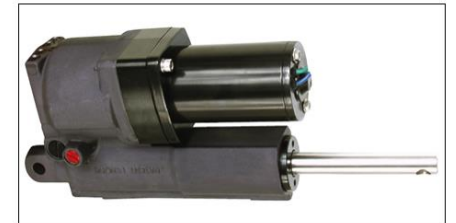

http://www.parker.com/Literature/Oildyne/Oildyne%20-%20PDF%20Files/Compact-EHA-Catalog-HY22-3101E-7-13.pd

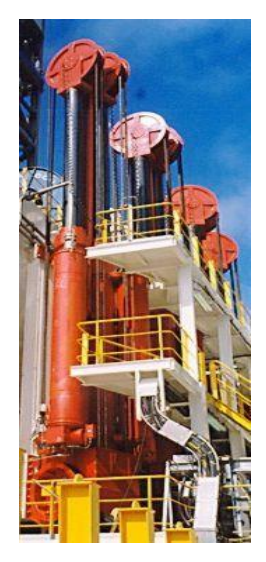

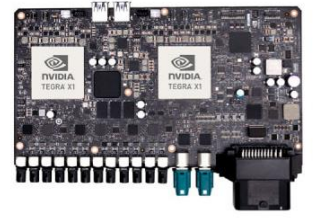

(Candidate NOV)

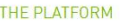

Powered by NVIDIA's fastest SOCs and leveraging the same tecture as the world's most nowerful supercomputers RIVE PX enables self-driving applications to be developed aster and more accurately. Key features of the platform include

> Dual NVIDIA Tegra® X1 processors delivering a combined 2.3 Teraflops

- > Interfaces for up to 12 cameras, radar, lidar, and ultrasonic sensors
- > Rich middleware for graphics, computer vision, and deep learning
- > Periodic software/OS updates

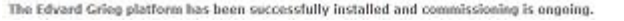

#### WP4 Modeling and Simulation: Olav Egeland

- WP4.1 Integrated simulation of multi-physical systems in offshore operations (re-advertise)
- WP4.2 Component-based simulation systems for drilling automation and crane systems (re-advertise)
- WP4.3 Protocols and standard for integration of simulation models and co-simulation

#### WP5 Monitoring Techniques: Thomas Meyer

- WP5.1 Tapered big bearings in top drive applications (Candidate MHWirth)
- WP5.2 Large diameter steel ropes for subsea lifting applications
- WP5.3 Fiber ropes for heave compensated subsea crane (re-advertise)
- **WP5.4** Condition-based lifetime prediction as result of calculated component loads

WP6 Data Anlytics, IT Integration and Big Data: Baltasar Beferull Lozano

WP6.1 Distributed in-network intelligence across multiple components

WP6.2 Design of architecture and self-organized cross-layer protocols for a heterogeneous wireless network platform

### WP7 Technology Vision: Anne Grete Ellingsen

WP7.1 Technology vision

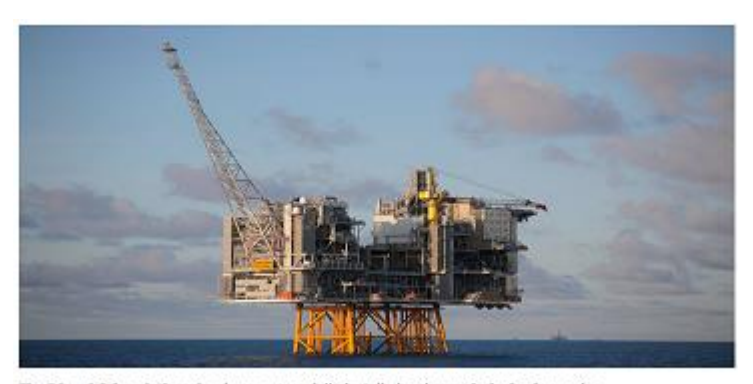

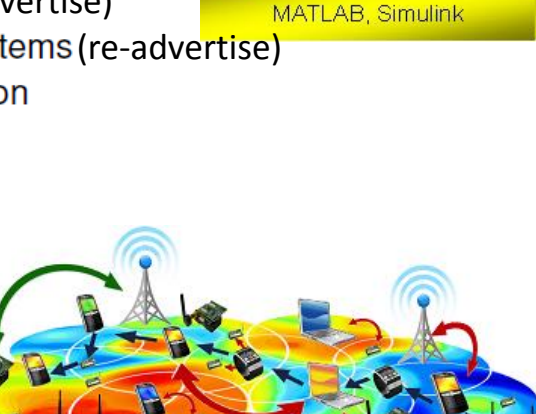

SimElectronics

SimHydraulic

SimDrivelin

**Simscape** 

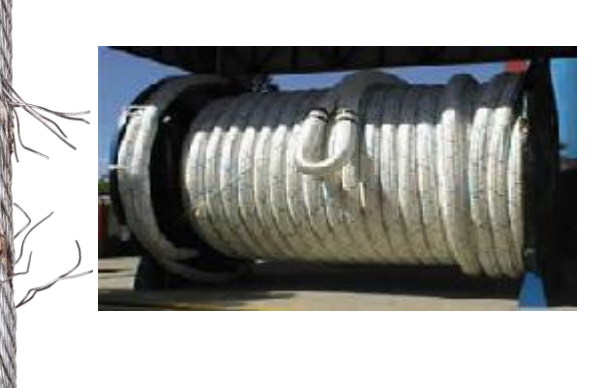

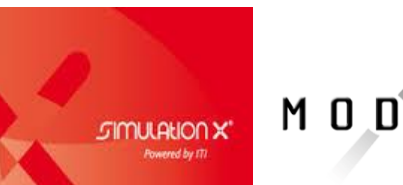

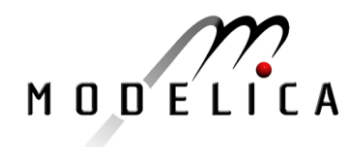

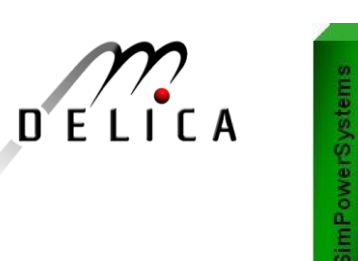

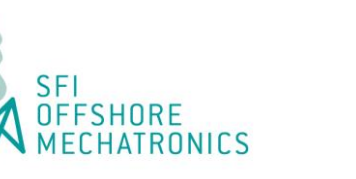

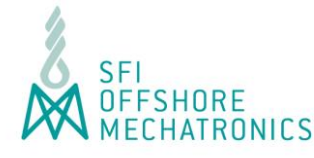

Mechatronic Innovation Lab (MIL), to open Q3-2017. About 1500 sq.m.

Outdoor robotic lab (from ABB. Previously used at Kårstø)

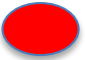

Indoor robotic lab , 300 sq.m. (lab moved from ABB Oslo)

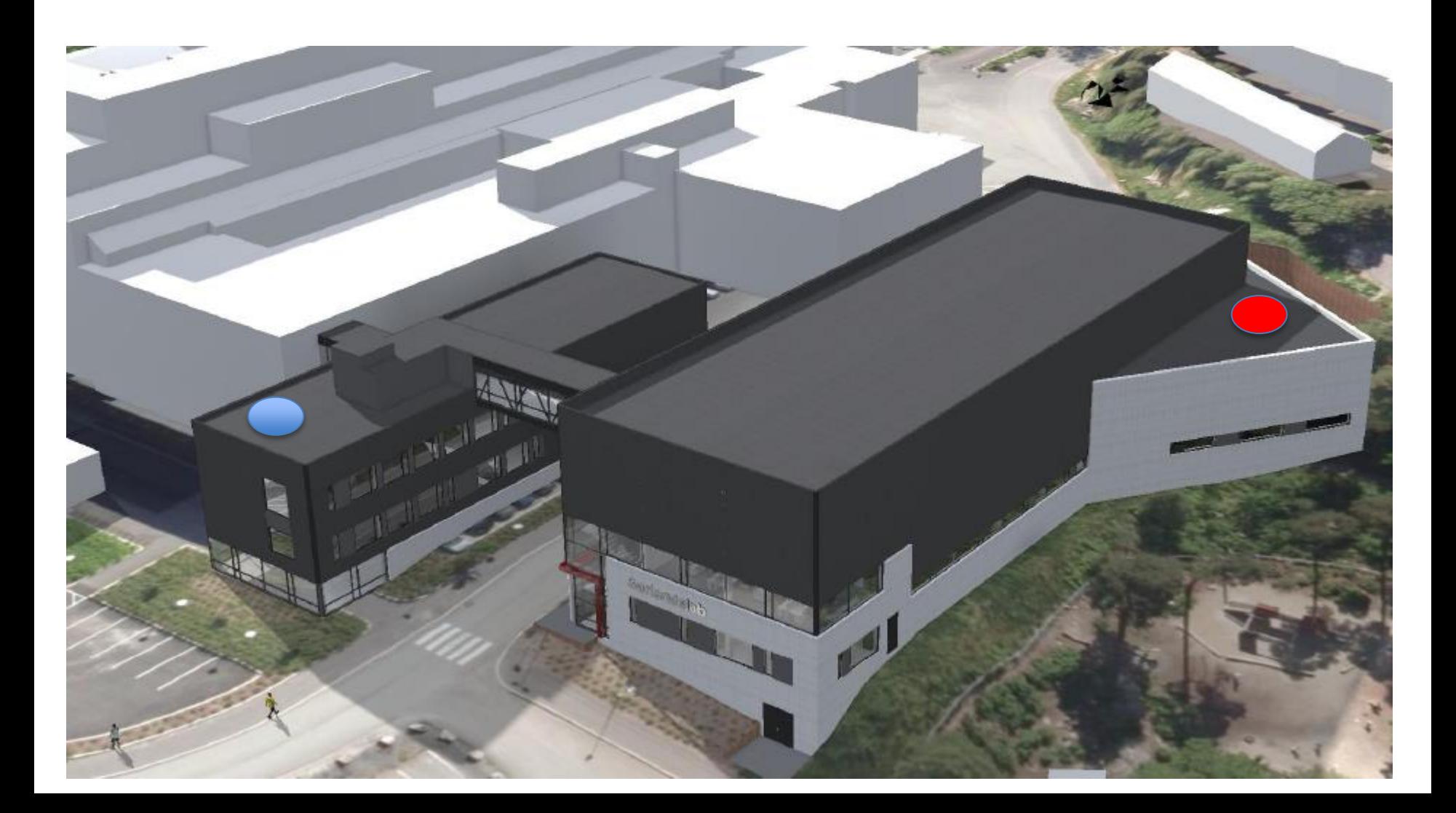

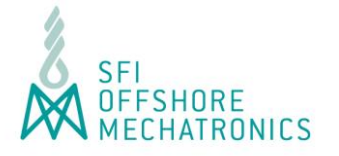

Proceedings of the 2012 IFAC Workshop on Automatic Control in Offshore Oil and Gas Production, Norwegian University of Science and Technology, Trondheim, Norway, May 31 - June 1, 2012

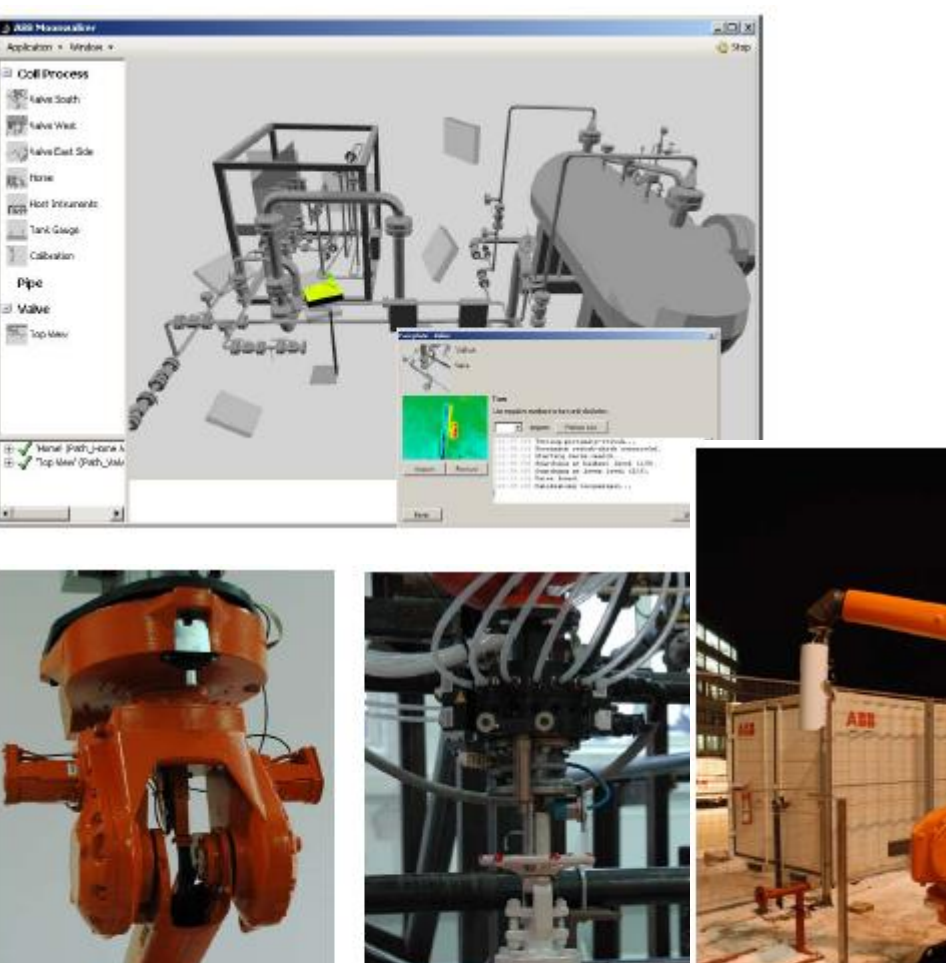

### A step-wise approach to oil and gas robotics<sup> $\star$ </sup>

#### David A. Anisi\* Charlotte Skourup\*

\* Department of Technology & Innovation, Div. of Process Automation - Oil, Gas & Petrochemicals, ABB, Oslo, Norway  ${david. anisi, \, Charlotte. skourup}$  @no.abb.com

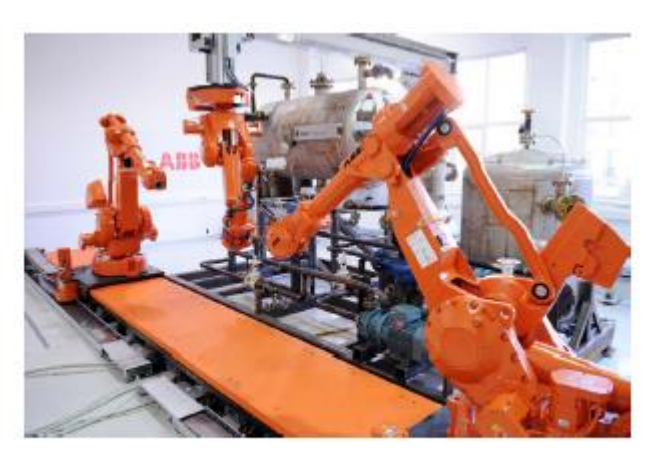

Fig. 2. The ABB indoor test facility in Oslo, Norway.

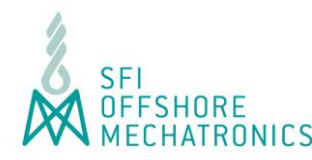

## **Why ROS ?**

In a large consortium like SFI Offshore Mechatronics, there is a need for a common development framework for Autonomous Systems.

Company specific tools are good when there is one supplier, for example:

- RobotStudio from ABB
- 800xA from ABB
- TIA Portal from Siemens

In the SFI, ROS is a good candidate as the development platform:

- Lots of open source tools
- Allows for integration of company specific tools
- Does not get too close to company specific product development

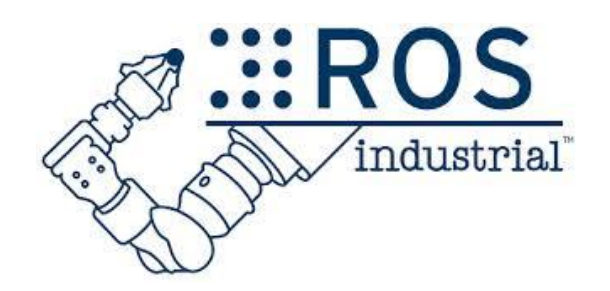

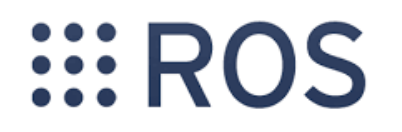

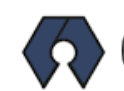

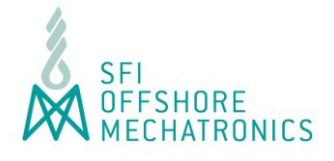

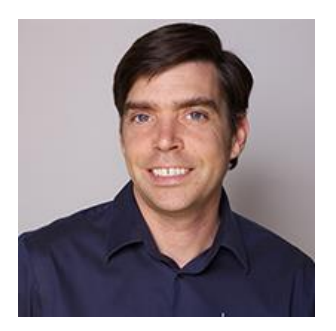

Scott Hassan: Software architect and developer of predeccesor to Google.

**Willow Garage** shut down in early 2014

### **Willow Garage History**

Scott Hassan founded Willow Garage in late 2006 to accelerate the development of non-military robotics and advance open source robotics software. Named as an homage to the garages that spawned the computer industry, he envisioned an innovative research lab infused with the engineering expertise of a product development company. The goal was simple: to push the frontiers of robotics, both scientifically and commercially. Scott put together a funding package with the unique goals of impact first, return on capital second, with the strong belief that success in the first goal (impact) would provide plenty of opportunities to excel at the second (return on capital).

#### **Highlights**

Here are some highlights from our blog:

- August 21, 2013 Willow Garage Employees Join Suitable Technologies
- April 18, 2011 Introducing TurtleBot
- March 28, 2011 Announcing PointClouds.org for the Point Cloud Library
- March 2, 2011 ROS Distributions: Diamondback Release
- December 8, 2010 Willow Garage joins PrimeSense to launch OpenNI
- November 8, 2010 ROS Third Anniversary
- August 3, 2010 ROS Distributions: C Turtle Release
- June 29, 2010 Milestone 4 Complete, 11 PR2s Shipped
- May 4, 2010 11 Sites Named as PR2 Beta Program Recipients
- April 2, 2010 Towel Folding PR2 (UC Berkeley)
- March 1, 2010 ROS Distributions: Box Turtle Release
- March 1, 2010 PR2 Beta Program Video
- February 1, 2010 Lots of Texas Robots
- January 22, 2010 Milestone 3 Complete
- · January 22, 2010 ROS 1.0 Released
- January 15, 2010 PR2 Beta Unveiled, Call for Proposals
- November 09, 2009 Texas Robot on ABC 7 News
- October 26,2009 Texas Robot First Prototype
- · September, 2009 code.ros.org launched
- August 20, 2009 ROS.org launched
- August 13, 2009 Towards Milestone 3
- July 2,2009 Milestone 2 Explained
- · June 19,2009 PR2 Sensor Head
- June 03,2009 Milestone 2 Reached
- April 22,2009 PR2's fine motor skills
- February 10, 2009 Lots of ROS Repositories
- February 10,2009 ROS 0.4 released (first stable release)
- December 12,2008 Milestone 1 Reached
- November 11,2008 PR2 Alphas Have Arms
- October 17, 2008 First PR2 Alpha Pictures

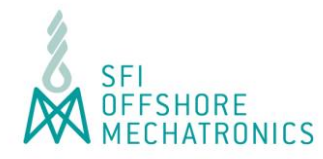

# **History of ROS**

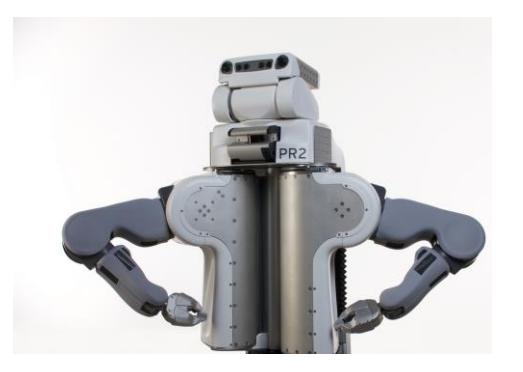

## How we got here

ROS began life as the development environment for the Willow Garage PR2 robot. Our primary goal was to provide the software tools that users would need to undertake novel research and development projects with the PR2. At the same time, we knew that the PR2 would not be the only, or even the most important robot in the world, and we wanted ROS to be useful on other robots. So we put a lot of effort into defining levels of abstraction (usually through message interfaces) that would allow much of the software to be reused elsewhere.

Still, we were guided by the PR2 use case, the salient characteristics of which included:

- · a single robot;
- · workstation-class computational resources on board;
- no real-time requirements (or, any real-time requirements would be met in a special-purpose manner);
- excellent network connectivity (either wired or close-proximity high-bandwidth wireless);
- · applications in research, mostly academia; and
- maximum flexibility, with nothing prescribed or proscribed (e.g., "we don't wrap your main()").

It is fair to say that ROS satisfied the PR2 use case, but also overshot by becoming useful on a surprisingly wide variety of robots. Today we see ROS used not only on the PR2 and robots that are similar the PR2, but also on wheeled robots of all sizes, legged humanoids, industrial arms, outdoor ground vehicles (including self-driving cars), aerial vehicles, surface vehicles, and more.

In addition, we are seeing ROS adoption in domains beyond the mostly academic research community that was our initial focus. ROS-based products are coming to market, including manufacturing robots, agricultural robots, commercial cleaning robots, and others. Government agencies are also looking more closely at ROS for use in their fielded systems; e.g., NASA is expected to be running ROS on the Robonaut 2 that is deployed to the International Space Station.

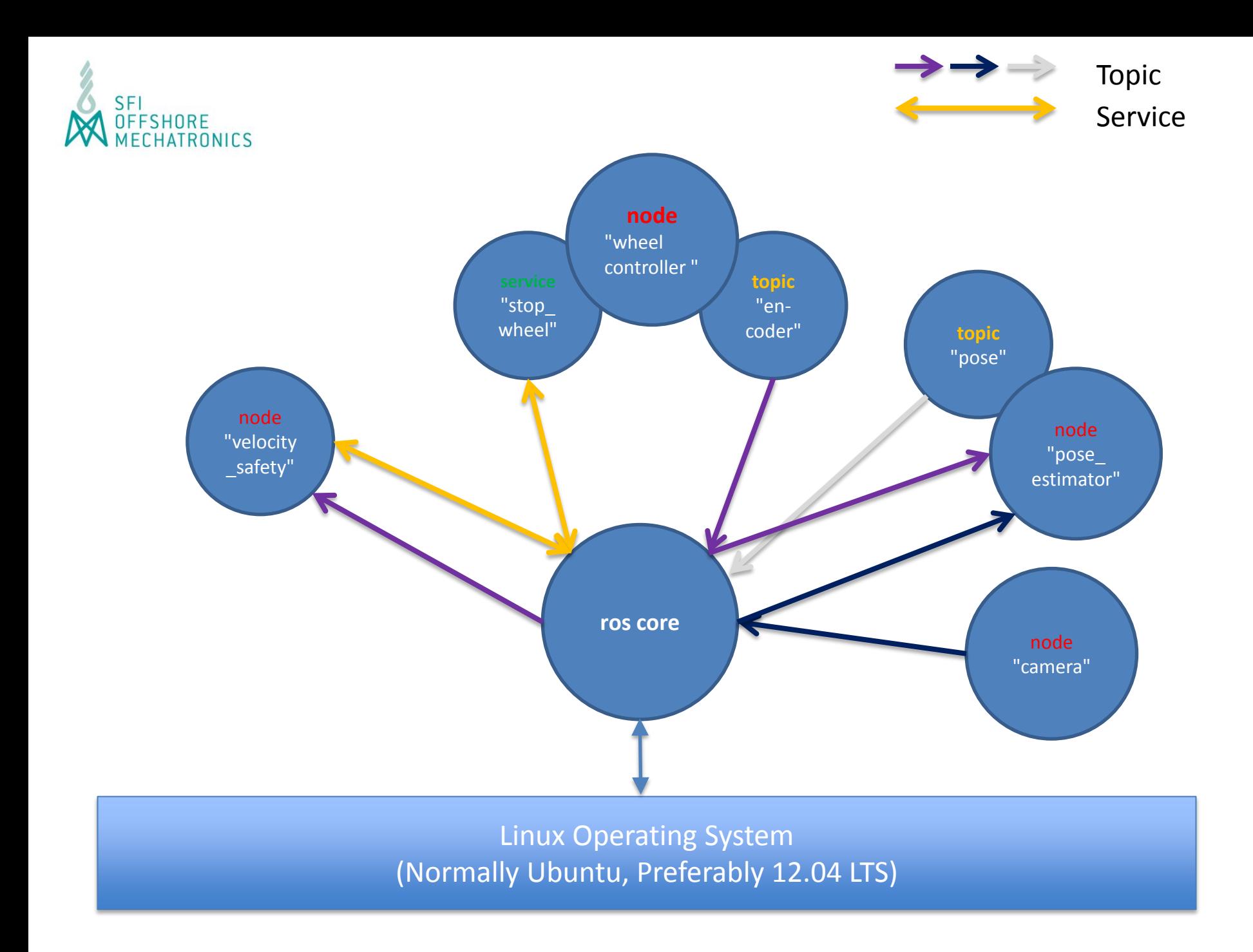

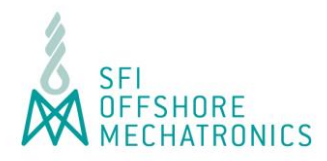

### Benefits of ROS:

- ROS core architecture enables collaborative environment
- ROS is driven by an open source community
- A feature (node/executable program) developed by someone can easily be used by others
- The system can still operate if a node is shut down
- On the fly shutdown and startup of nodes
- For example, a safety node can be updated / recompiled without affecting other nodes
- Nodes can be on separate computers

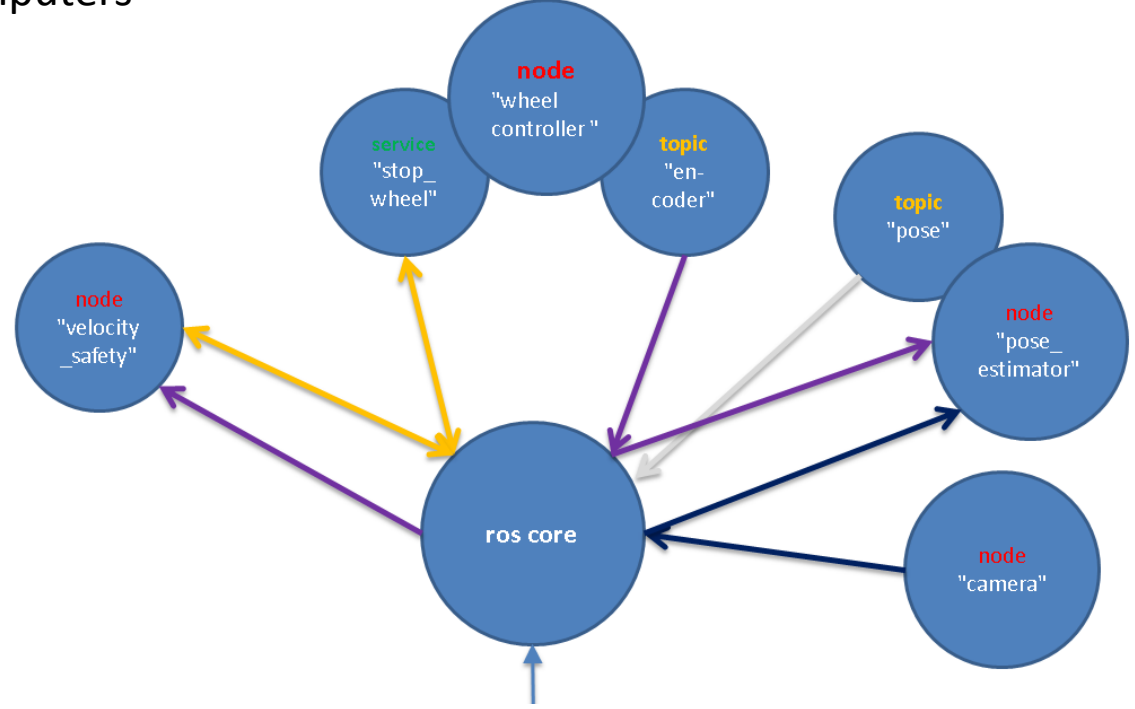

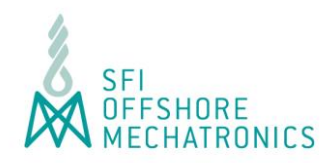

Programs, Communication and Tools

- «topic» is for example a stream of sensor data
- «service» is a callable function, for example «stop wheels»
- «tools» provide basic or advanced functionality which do not have to be nodes

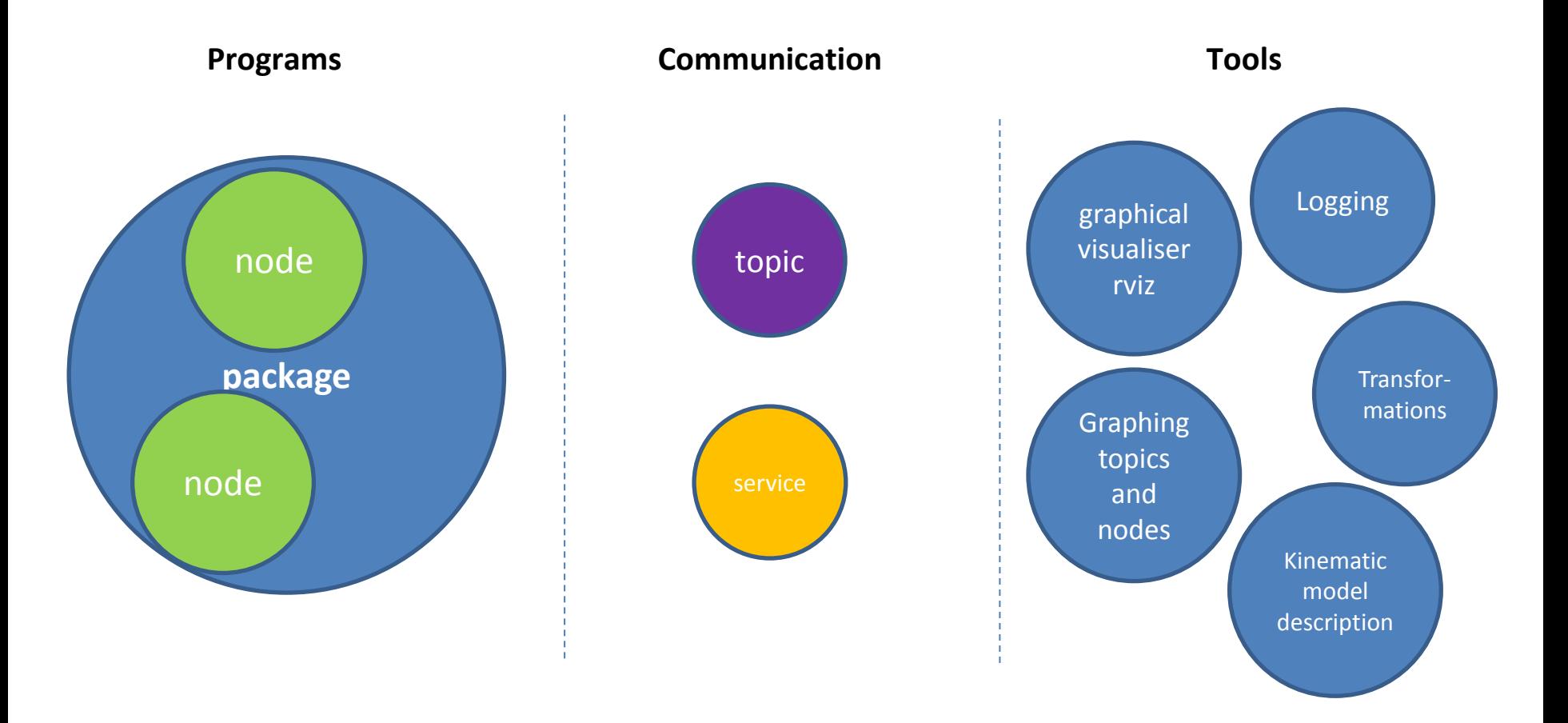

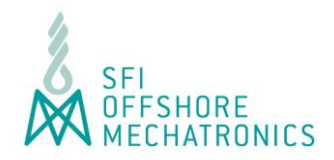

# Robot Operating System (ROS) – Node

### **Node**

- A node is an executable program
- It interracts with other nodes through ros core
- Typically a node is only responsible for one part of the whole system

### **Package**

- A unit containing relevant project data
	- Source code, models, compilation files
- A collection of zero or more nodes

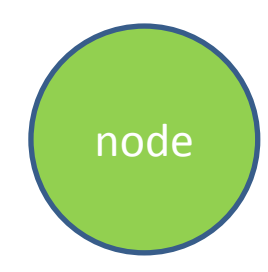

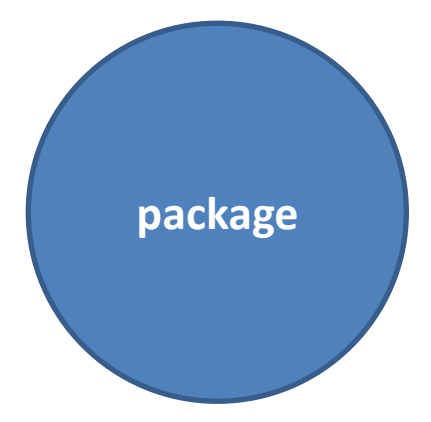

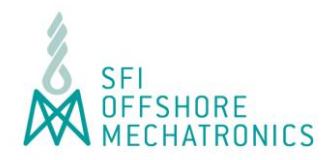

# Robot Operating System (ROS) – Topic

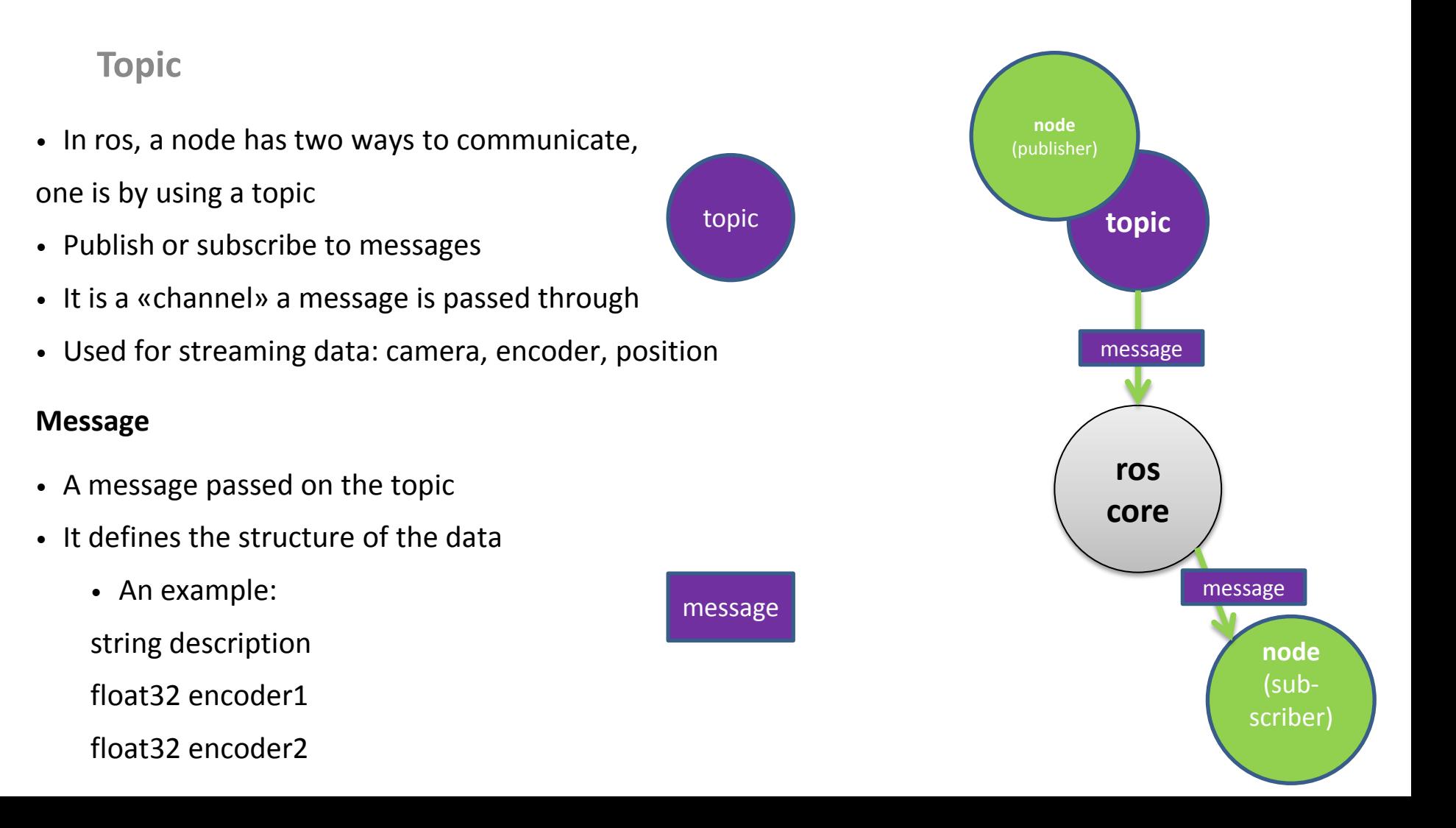

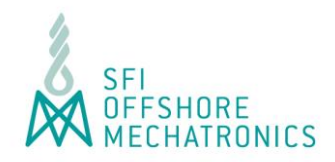

# Robot Operating System (ROS) – Service

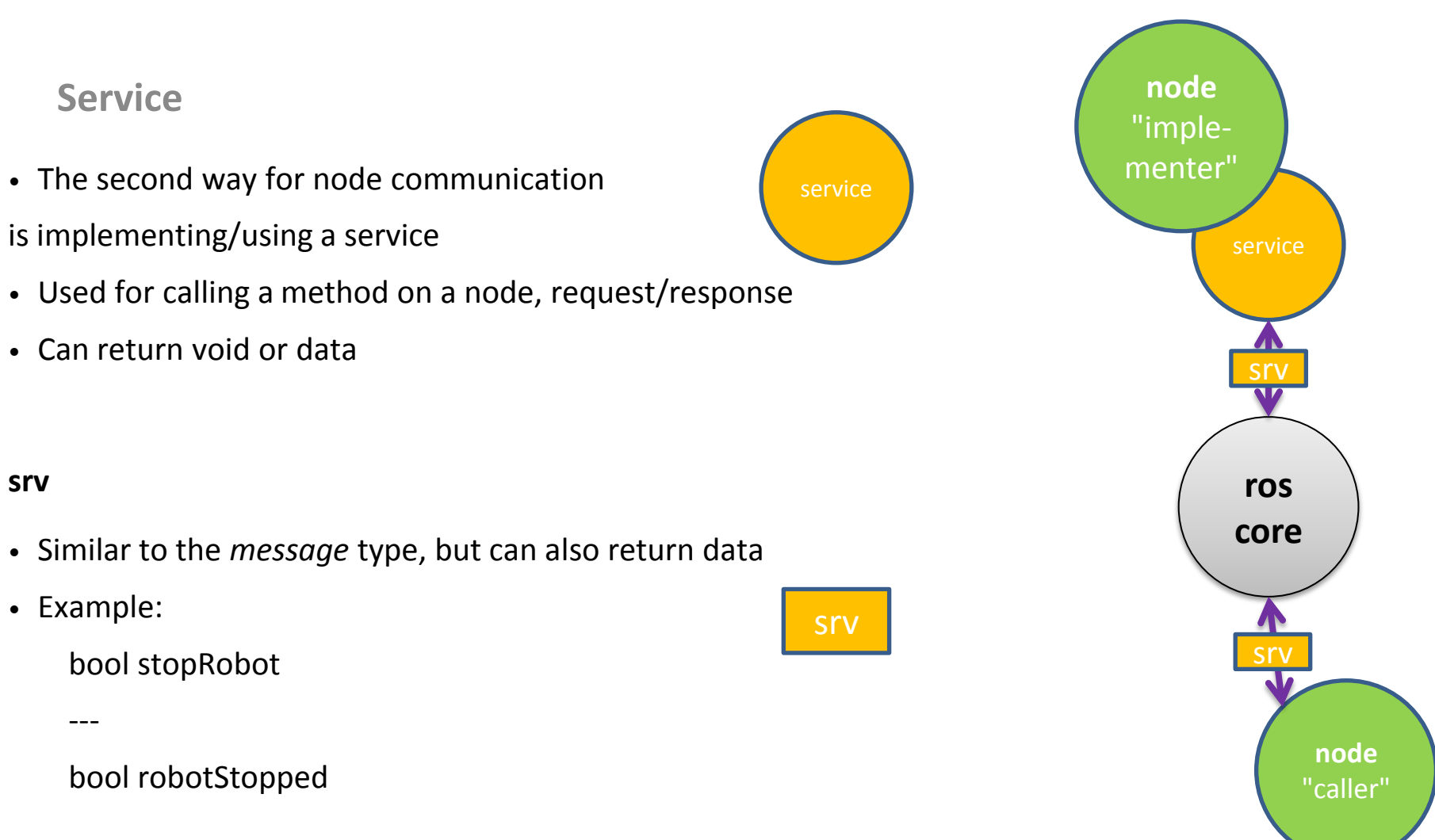

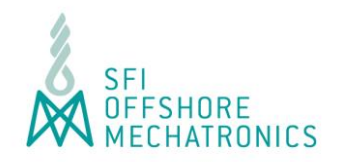

# Robot Operating System (ROS) – Movelt!

# Provides high-level system architecture ROS Industrial depends on it.

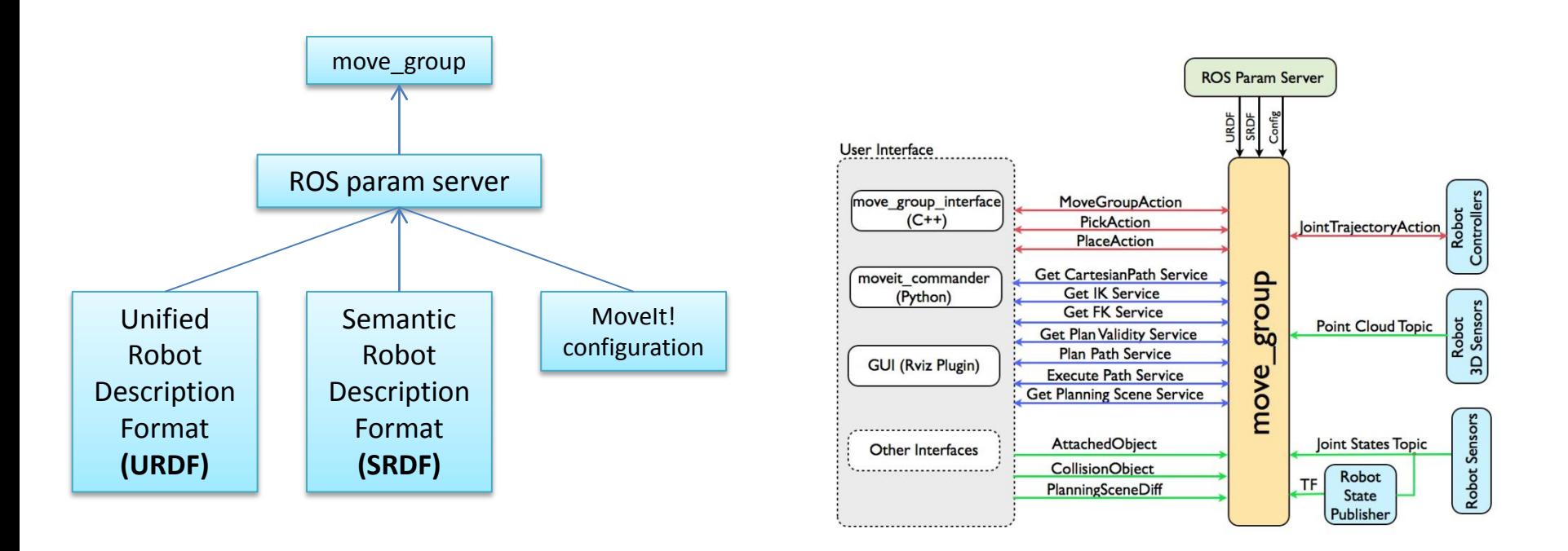

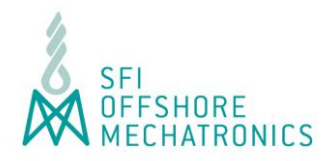

# Robot Operating System (ROS) – Movelt!

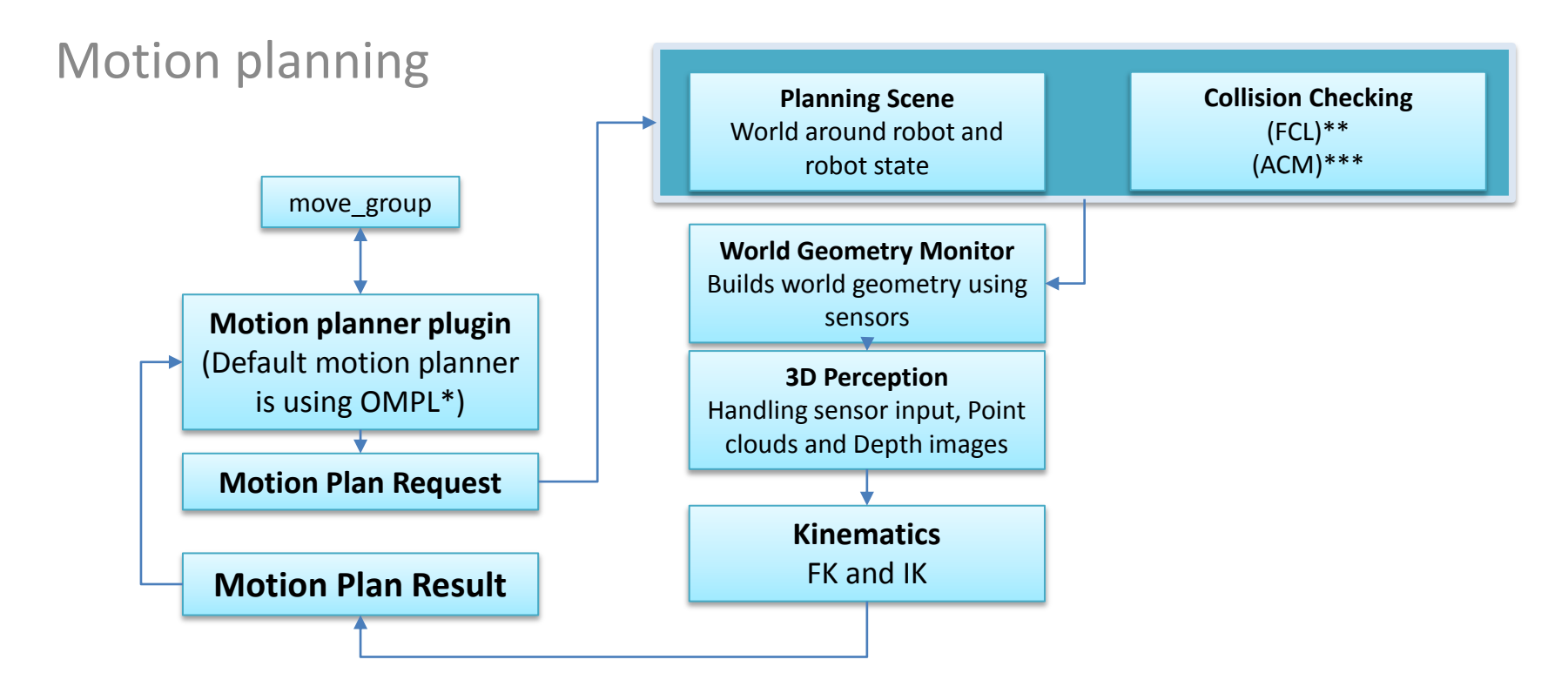

\* OMPL - Open Motion Planning Library \*\* FCL – Flexible Collision Library, primary collision checking library for MoveIt! \*\*\* ACM - Allowed Collision Matrix. A way to avoid the expensive collision checking for objects which are e.g. out of range.

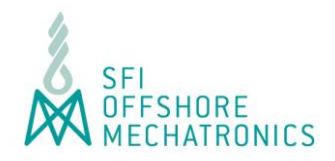

# Robot Operating System (ROS) - Movelt!

- Configuring the robot using MoveIt! Setup Assistant
- Generate Self-Collision Matrix (disables links that can not collide)
- Defining virtual joints for primarily attaching robot to world
- Defining planning groups
	- Arm, leg, gripper etc.
	- Set kinematic solver
- Add poses, e.g. home position
- Add End Effectors
- Add Passive Joints
	- Example caster wheel
- Generate Configuration Files

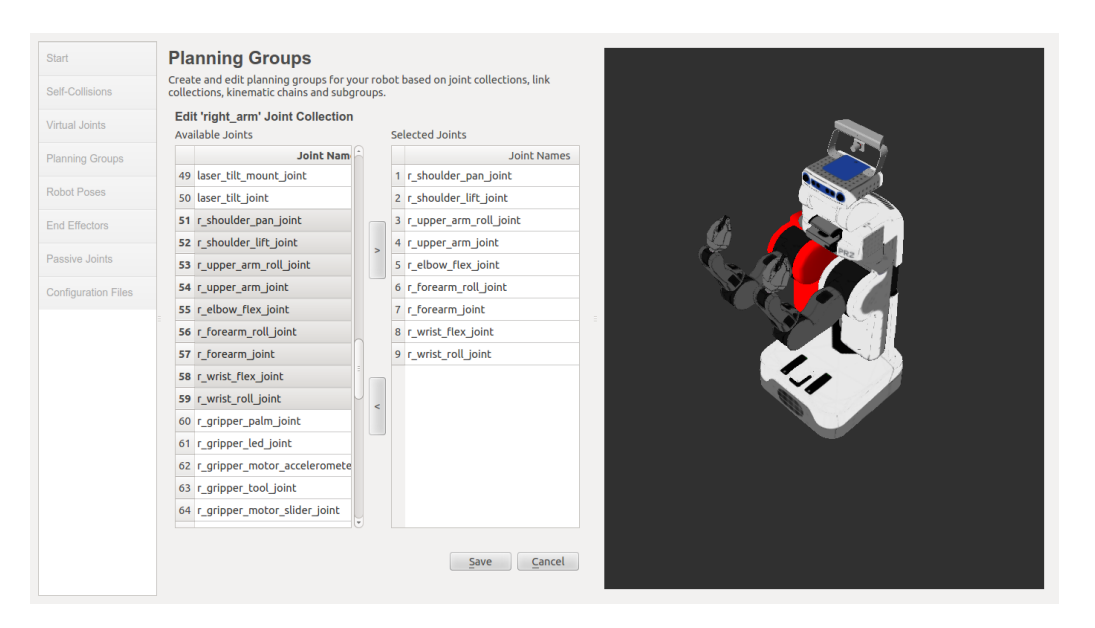

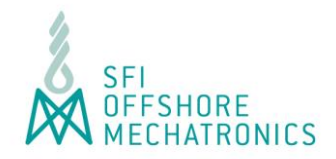

## Robot Operating System (ROS) – ROS Industrial (ROS-I)

The two package types

### 1. **Vendor specific**

Packages targeting a particular vendor Currently supports\*: ABB, Fanuc, Motoman, Universal Robot Can be used with no or minor modifications

### 2. **General**

Creation (or partial creation) of a ROS-I package from scratch

<sup>\*</sup> non-exhaustive list

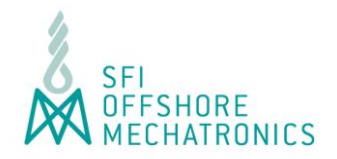

## Robot Operating System (ROS) – ROS-I, General setup

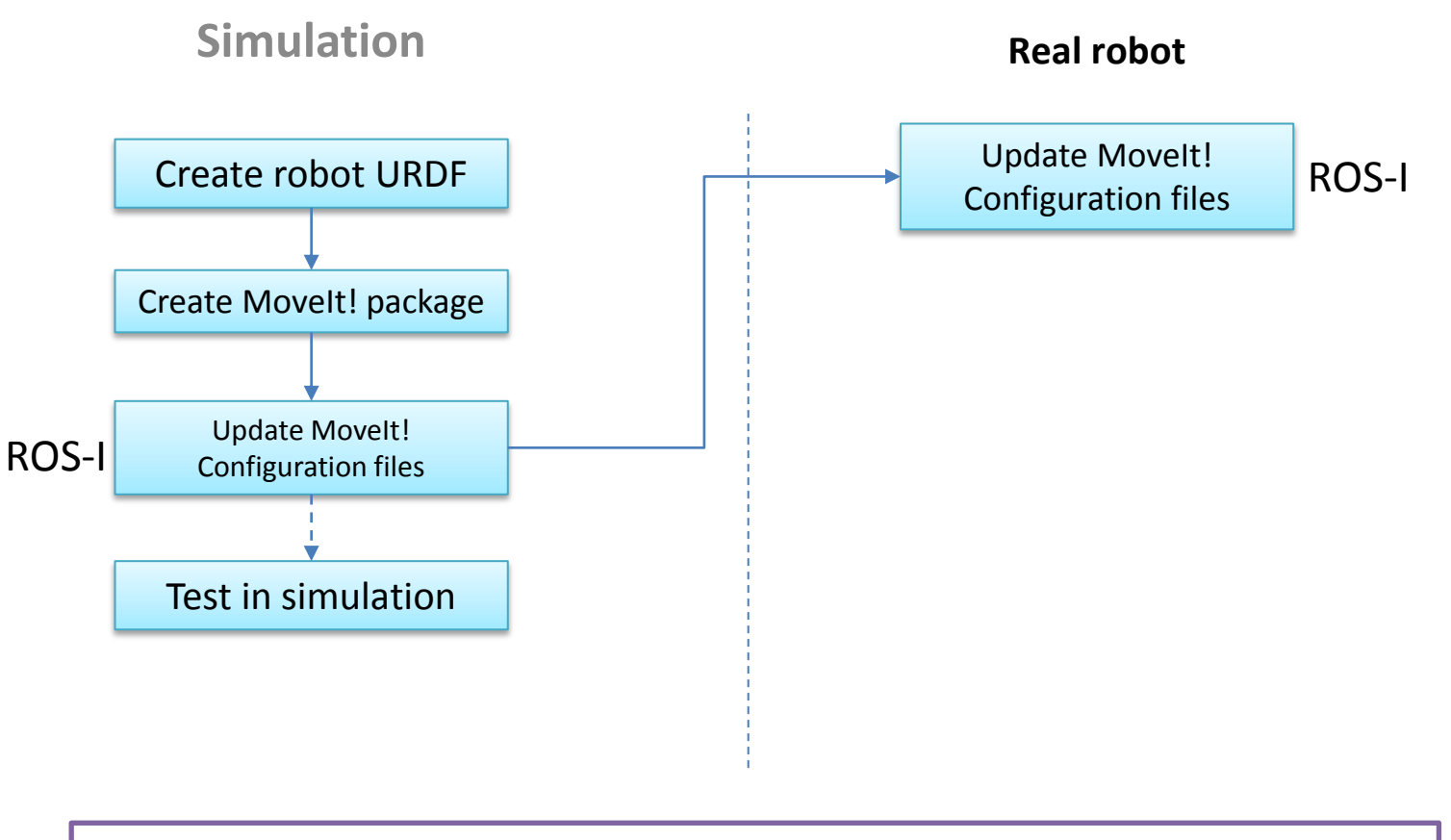

\* non-exhaustive list

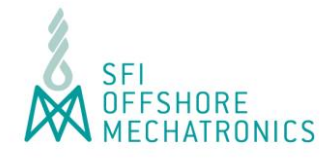

# **Video: Initial Results (Interface to RobotStudio)**

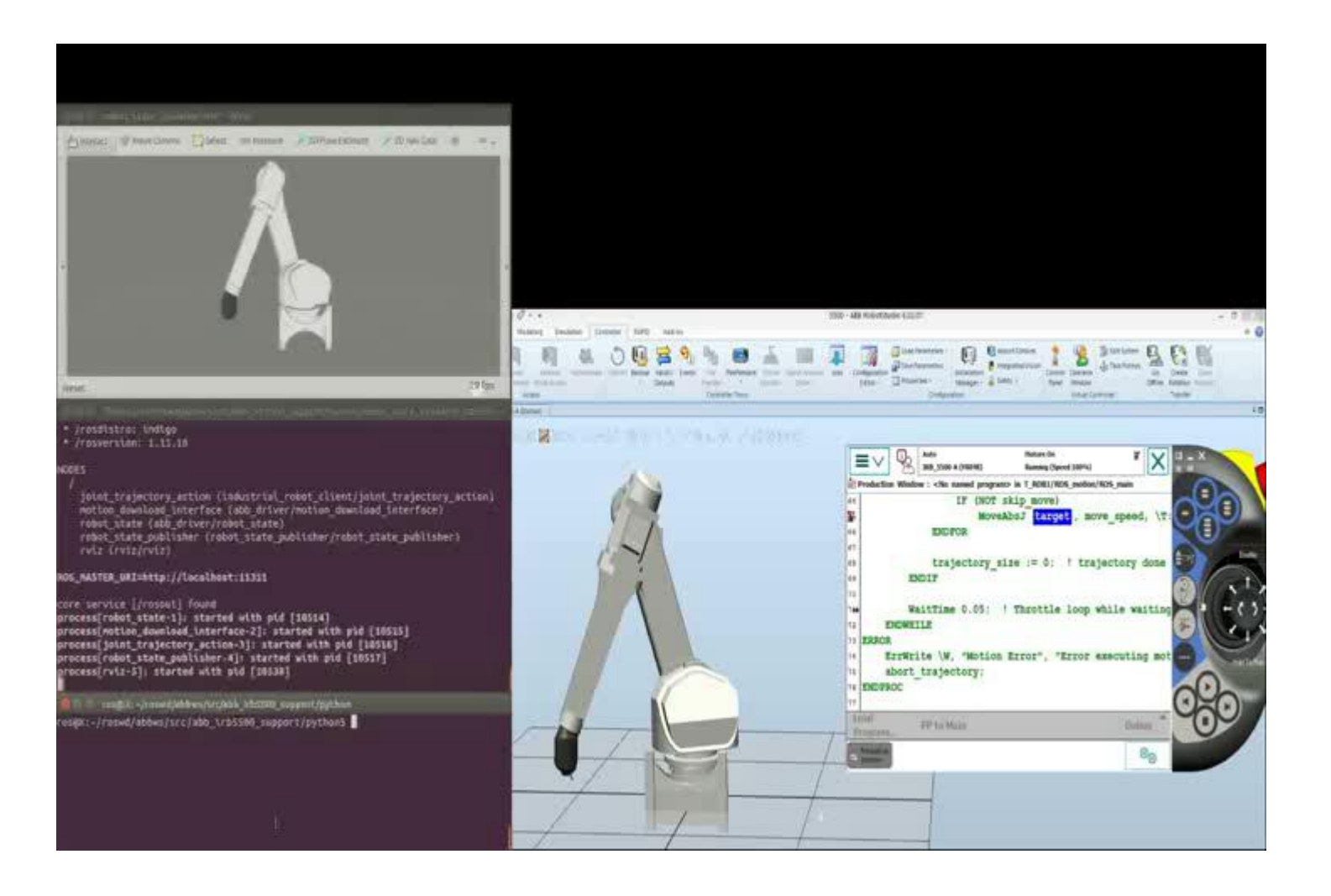

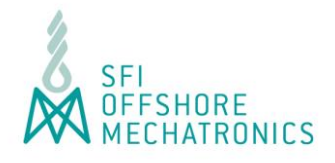

## **Video: Initial Results (Interface to Real Robot)**

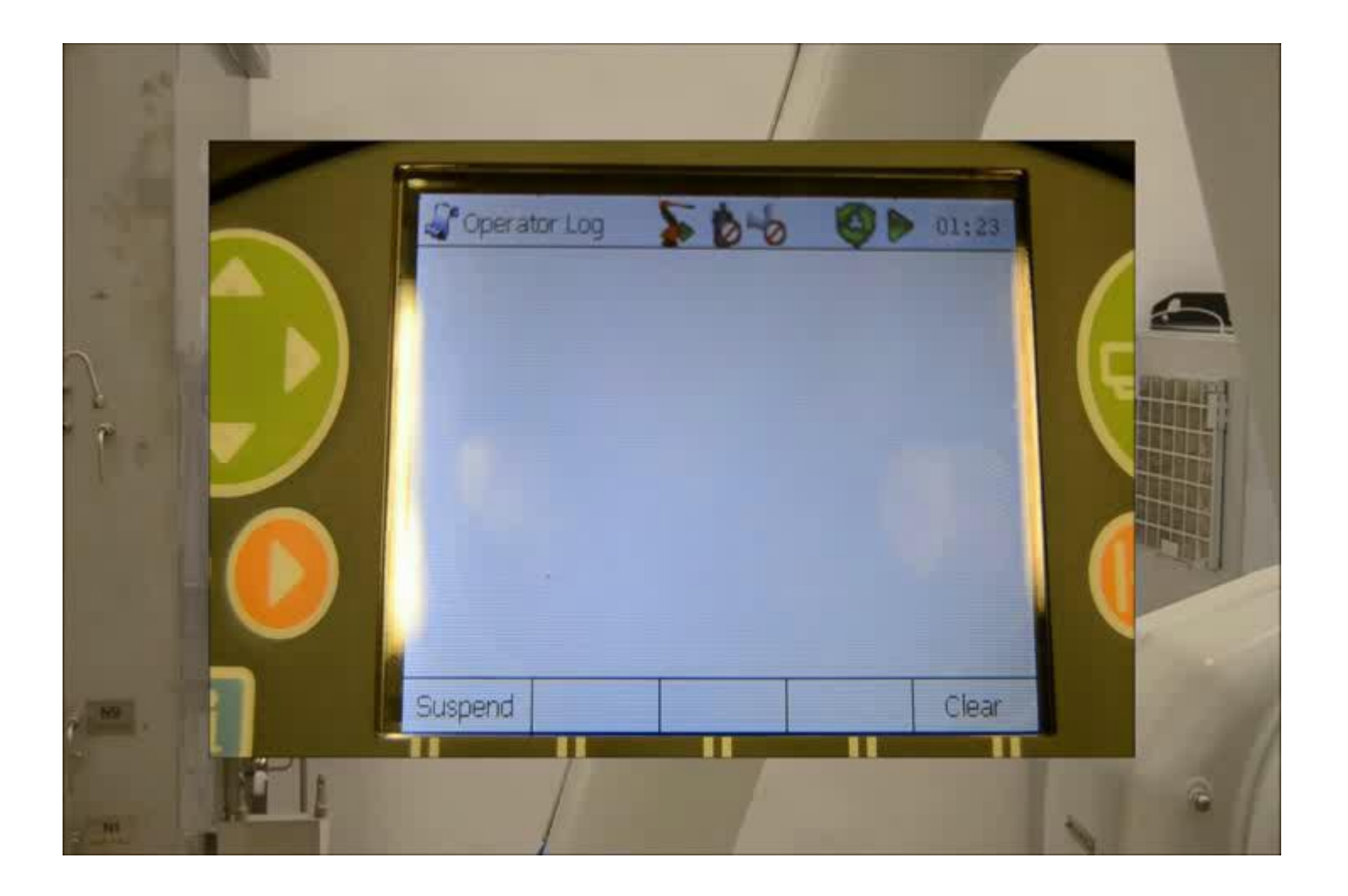

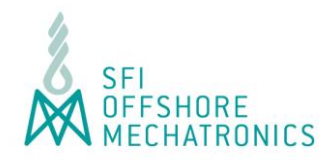

- Industrial ROS seems like a good integration platform for the SFI
- Allows for connections to:
	- Company specific simulation software (eg. RobotStudio)
	- Company specific hardware (eg. ABB robots, Siemens PLCs, …)
- Open source software (eg. Point cloud library for 3D sensors)
- Allows for development between distributed research groups
	- UiA (Grimstad)
	- NTNU Aalesund
	- NTNU Trondheim